Ciencia Latina Revista Científica Multidisciplinar Marzo-Abril, 2023, Volumen 7, Número 2. [https://doi.org/10.37811/cl\\_rcm.v7i3.6186](https://doi.org/10.37811/cl_rcm.v7i3.6186)

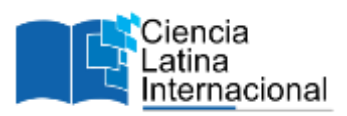

# **Métodos Numéricos Aplicados a la Experimentación Física: Caso de Estudio (Dinámica)**

**Luis G. Guerra A.** [lgguerraa@uce.edu.ec](mailto:lgguerraa@uce.edu.ec) <https://orcid.org/0009-0002-8412-2154> Universidad Central del Ecuador Ecuador

**Elsa R. Arequipa Q.** [earequipa@uce.edu.ec](mailto:earequipa@uce.edu.ec) <https://orcid.org/0000-0002-1238-8220> Universidad Central del Ecuador Ecuador

**Guillermo R. Terán A.**

[grteran@uce.edu.ec](mailto:grteran@uce.edu.ec) <https://orcid.org/0000-0002-0096-3013> Universidad Central del Ecuador Ecuador

**Jorge O. Guachamin.** [joguachamin@uce.edu.ec](mailto:joguachamin@uce.edu.ec) <https://orcid.org/0000-0002-6957-0488> Universidad Central del Ecuador Ecuador

## **Luis S. Poma L.**

[lspoma@uce.edu.ec](mailto:lspoma@uce.edu.ec) <https://orcid.org/0000-0002-7017-508X> Universidad Central del Ecuador Ecuador

### **RESUMEN**

.

Las prácticas experimentales manejan datos que por definición provocan un error en comparación con los datos teóricos, sin embargo, el uso de métodos numéricos en la resolución de guías experimentales acota y limita el error que se pueda derivar de emplear pocos puntos para determinar una pendiente, en el caso de analizar dos variables con proporcionalidad directa, por ejemplo. El presente artículo busca orientar los cálculos hacia una mejor comprensión y aproximación de los resultados, para tener la capacidad de concluir y deducir las leyes Físicas dentro de las guías experimentales, que son parte de procesos didácticos-pedagógicos en la enseñanza-aprendizaje de la Física Experimental.

*Palabras clave: Regresión Lineal; dinámica; errores; fuerza; aceleración.*

# **Numerical Methods Applied to Physics Experimentation: Case Study (Dynamics)**

## **ABSTRACT**

Experimental practices handle data that cause an error in comparison with the theoretical data, however,

the use of numerical methods in the resolution of experimental guides limits the error that can be caused from using few points to determine a slope, in the case of analyzing two variables with direct proportionality, for example. This article seeks to guide the calculations towards a better understanding and approximation of the results to conclude and deduce the physical laws within the experimental guides, which are part of didactic-pedagogical processes in the teaching-learning of Physics Experimental.

*Keywords: Lineal Regression – Dynamics – Errors – Force – Acceleration*

*Artículo recibido 15 abril 2023 Aceptado para publicación: 15 mayo 2023*

### **INTRODUCCIÓN**

La Física es la ciencia que nos ayuda a entender diversos fenómenos naturales que están inmersos en nuestra realidad. Además, los modelos y las técnicas de trabajo de la Física son útiles en otros campos del conocimiento como la biología, la química o la medicina, por mencionar algunos.

Las prácticas experimentales desarrollan un papel fundamental en el proceso de enseñanza-aprendizaje ya que refuerzan los conocimientos adquiridos en las aulas, y además, permiten comprender que las leyes de las distintas temáticas de Física guardan relación con las matemáticas, en el contexto del análisis de datos.

El presente artículo busca correlacionar los resultados obtenidos mediante el empleo de cálculo estimado (a través del mayor número de puntos) y en este caso, mediante el uso de métodos numéricos.

## **METODOLOGÍA**

#### **Práctica Experimental: Dinámica**

El objetivo de la práctica será analizar experimentalmente la relación entre la aceleración y la fuerza que produce el movimiento, a masa constante de este modo se podrá interpretar el enunciado de la Segunda Ley de Newton.

Además, es importante analizar las causas que producen los movimientos en los cuerpos, teniendo como base los conocimientos de dinámica, específicamente de las Leyes de Newton.

Según el libro "Física Experimental: Texto-Guía del Docente" de la Universidad Central del Ecuador, para resolver esta práctica de tipo experimental, se deben seguir los siguientes pasos:

Nivelar la pista neumática.

Ubicar los sensores en diferentes posiciones a lo largo de la pista neumática.

La masa de prueba tendrá un valor de 391g y estará conectada mediante poleas a un portamasas de 10g que será el cuerpo que caerá y así acelerará al cuerpo de prueba que estará dentro de la pista neumática. Se incrementarán 10g al portamasas por cuatro ocasiones y se registrará el tiempo que tarda en pasar por el sensor de longitud 0,10 m

.**Tabla 1. Tiempos al pasar el sensor**

| <b>Portam</b><br>asas | t1    | t <sub>2</sub> | t3    | t4    |
|-----------------------|-------|----------------|-------|-------|
| (kg)                  | (s)   | (s)            | (s)   | (s)   |
| 0                     | 0.205 | 0.195          | 0.189 | 0.184 |
| 0.010                 | 0.178 | 0.16           | 0.149 | 0.141 |
| 0.020                 | 0.165 | 0.145          | 0.131 | 0.121 |
| 0.030                 | 0.163 | 0.139          | 0.124 | 0.114 |

**Figura 1.** Equipo de experimentación

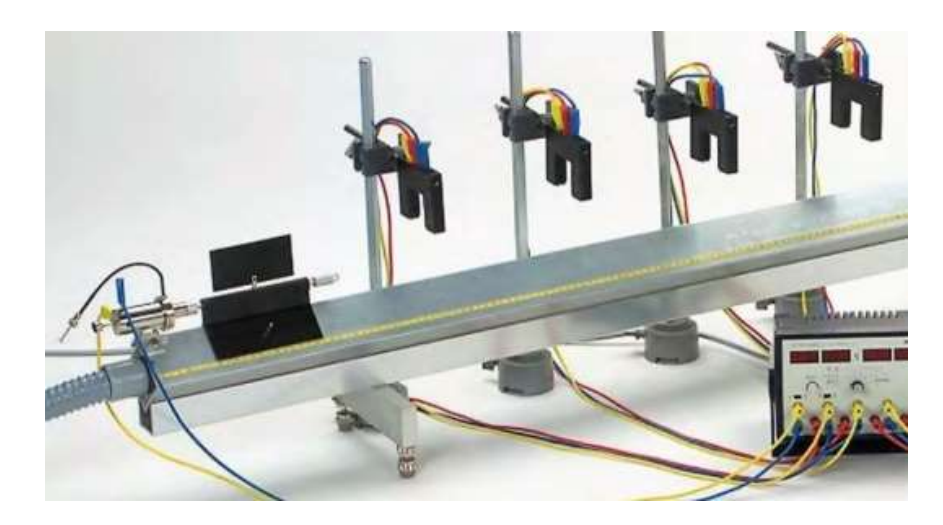

Con estos datos es viable calcular la velocidad instantánea asumiendo el paso por el sensor como un movimiento uniforme.

$$
v = \frac{d}{t} = \frac{0.10 \, m}{t} \tag{1}
$$

#### **Tabla 2**. Velocidades instantáneas

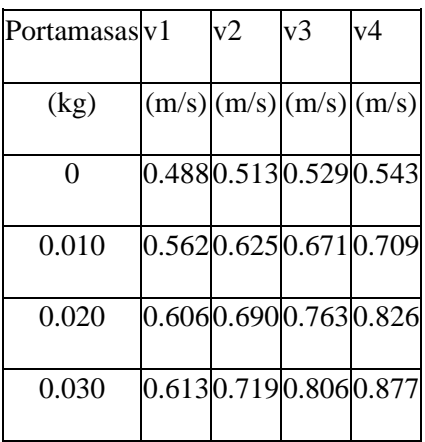

Se modifica el funcionamiento de los temporizadores: ahora medirá el tiempo secuencial desde que parte el cuerpo de prueba hasta que llega al respectivo sensor, con las mismas consideraciones de carga en el portamasas.

**Tabla 3.** Tiempos desde la partida

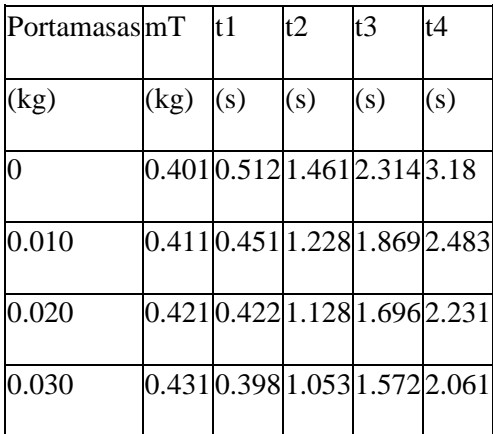

Con estos datos se calcula la aceleración del cuerpo de prueba, ya que se obtuvieron las velocidades instantáneas en las posiciones de los sensores y también el tiempo que tarda el cuerpo de prueba en llegar a cada sensor. La velocidad inicial es 0, también se promedia los valores de las aceleraciones.

$$
a = \frac{v_f - v_o}{t} = \frac{v_f}{t} \tag{2}
$$

#### **Tabla 4.** Aceleraciones del cuerpo

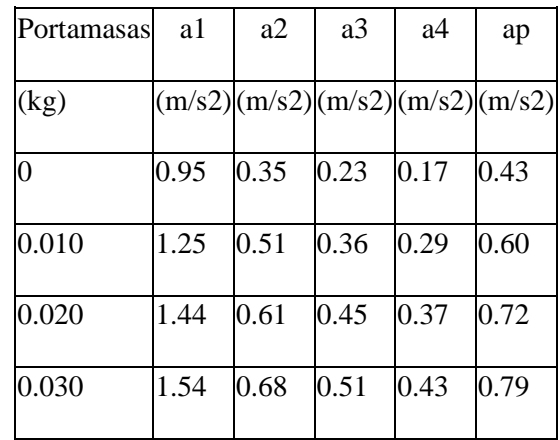

#### **Regresión Lineal**

La regresión lineal es una técnica de modelado estadístico que se emplea para describir una variable de respuesta continua como una función de una o varias variables predictoras. Es ampliamente utilizado para comprender el comportamiento de sistemas complejos o para analizar datos experimentales, financieros y biológicos.

El modelo de regresión lineal está compuesto por la relación entre una variable dependiente Y (también conocida como la respuesta) como una función de una o varias variables independientes Xi (denominadas predictores). La ecuación general correspondiente a un modelo de regresión lineal es:

$$
Y = a_o + a_1 X + \epsilon_i \tag{3}
$$

Para resolver una regresión lineal se debe formar un sistema de ecuaciones lineales cuyas incógnitas serán los coeficientes  $a_0$  y  $a_1$  de la función de ajuste que es de tipo lineal. El sistema de ecuaciones en mención es el siguiente:

$$
N * a_0 + (\sum x_i) * a_1 = \sum y_i
$$
  
( $\sum x_i$ ) \* a\_0 + ( $\sum x_i^2$ ) \* a\_1 =  $\sum y_i * x_i$  (4)

N será el número de datos experimentales en cuestión, es aconsejable manejar los cálculos de forma fraccional para evitar caer en errores por redondeo.

## **RESULTADOS Y DISCUSIÓN**

En este apartado se exponen los hallazgos, lo trascendente del estudio expresado con cierto detalle en la exposición que sostenga el porqué del trabajo: justificando las conclusiones a las que se arribó. Los resultados deben ser objetivos y claros demostrando que son la consecuencia lógica de la metodología utilizada.

No se debe ser reiterativo, es decir, no debe de exponer un mismo dato o conjunto de datos en màs de un formato, ya sea texto, cuadros o gráficas. Es suficiente sólo una forma de presentación. Así también los datos deben presentarse estableciéndose un orden lógico y sistemático, que a su vez permitan la discusión con la teoría que sustenta el trabajo, así como con antecedentes de otras investigaciones resaltando similitudes y contraposiciones.

Al obtener los resultados experimentales de las aceleraciones y considerando una masa constante del cuerpo de prueba de 391g, se muestran los resultados experimentales de la fuerza aplicando la segunda ley de Newton.

| masa  | ap     | F    |
|-------|--------|------|
| (kg)  | (m/s2) | (N)  |
| 0.391 | 0.43   | 0.17 |
| 0.391 | 0.60   | 0.23 |
| 0.391 | 0.72   | 0.28 |
| 0.391 | 0.79   | 0.31 |

**Tabla 5.** Cálculo de la fuerza experimental

La segunda ley de Newton reza que la fuerza aplicada es igual a la masa por la aceleración:

#### $F=m^*a$  (5)

Al ser la masa constante un valor real y comprobable se calcula la pendiente de la gráfica: F=f(ap). En este caso, la variable dependiente es la fuerza aplicada y nuestra variable independiente es la aceleración promedio.

#### **2.1 Análisis sin aplicación del método numérico**

En la práctica experimental, se realiza la gráfica F=f(ap) con los valores experimentales de la aceleración y de la fuerza aplicada, como se muestra en la figura:

#### **Figura 2.** Gráfica F=f(ap)

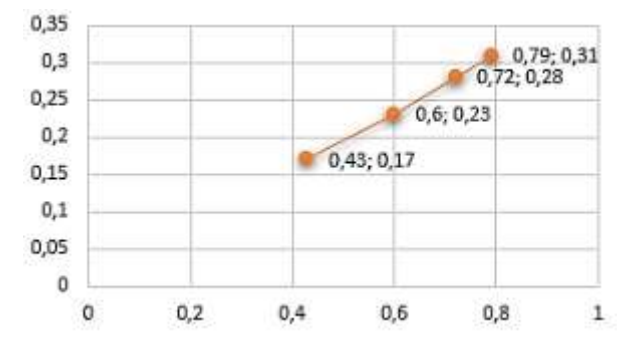

Analistas de laboratorio y estudiantes realizan un análisis visual y determinan los puntos que manejan una linealidad más fiable en este caso los valores de la variable dependiente 0,6; 0,72 y 0,79.

Aplicando el cálculo de pendiente se obtiene la masa experimental de 0,421 g.

$$
m = \frac{\Delta y}{\Delta x} = \frac{0.31 - 0.23}{0.79 - 0.6} = 0.421\tag{6}
$$

#### **2.2 Análisis con aplicación del método numérico**

El método de regresión lineal se realiza con los datos experimentales y se tiene que generar el sistema

de ecuaciones expuesto en la ecuación (4):

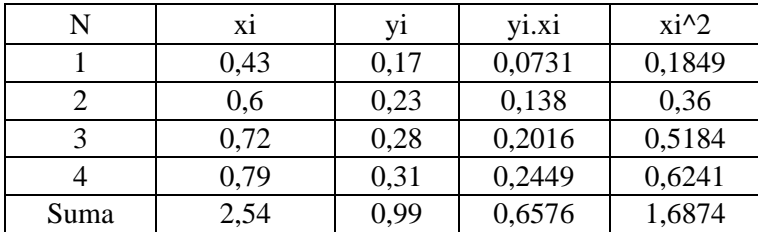

**Tabla 6.** Cálculos para regresión lineal

Con estos valores se escribe el sistema de ecuaciones:

 $4 * a_0 + 2.54 * a_1 = 0.99$ 

 $2.54 * a_0 + 1.6874 * a_1 = 0.6576$ 

De este sistema se obtienen las siguientes incógnitas:

 $a_0 = 0.00074$  y  $a_1 = 0.38859$ 

Formando la función de ajuste de regresión lineal:

 $f(x) = 0.000074 + 0.38859 * x$ 

Se extrae la pendiente que será el valor de  $a_{1}=0,38859$  que experimentalmente corresponde a la

masa del cuerpo de prueba.

#### **2.3 Análisis de errores**

En base a los cálculos realizados previamente se realiza un análisis de error relativo porcentual entre los valores de la masa: masa real, cálculo de masa sin regresión lineal, cálculo de la masa con regresión lineal

**Tabla 7.** Error respecto a masa real sin aplicar regresión

| $\ln$ REAL | m SIN REG | e rel % |
|------------|-----------|---------|
| 0,391      | 0,421     | 7,14795 |

**Tabla 8.** Error respecto a masa real aplicando regresión

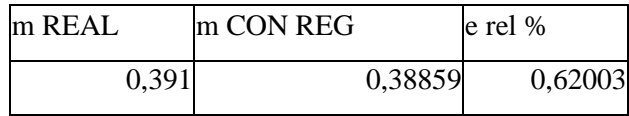

**ILUSTRACIONES, TABLAS, FIGURAS.**

Necesariamente numeradas en forma correlativa que permitan su referencia inmediata en el texto. Con cabeceras apropiadas con sus títulos correspondientes. Leyendas explicativas que aclaren símbolos, abreviaturas, etc. así, también guías de datos, imágenes, estadísticas, etc. Al tratarse de las tablas, éstas determinarán claramente en cada columna un encabezamiento, precisando el tipo de datos que se registran en ella y las unidades de medida que se hubieren utilizado.

### **CONCLUSIONES**

- El método de regresión lineal es una aplicación que permite tener una mejor comprensión de las leyes físicas, ya que los cálculos son más aproximados al valor real.
- Aplicar regresión lineal a la práctica experimental se considera una herramienta óptima para desarrollar el análisis de errores.
- Se demostró que, en funciones con proporcionalidad directa, aplicar regresión

#### **LISTA DE REFERENCIAS**

- Chapra, S., Canale, R. (2011). *Métodos Numéricos para Ingenieros*, 10ma Edición.
- Gerald, C., Whetley, P. (2000). *Análisis Numérico con Aplicaciones*, 3ra Edición.
- Nakamura, S. (1992). *Métodos Numéricos aplicados con software*, 2da Edición.
- Domínguez, F., Nieves, A. (2014) *Métodos Numéricos aplicados a la Ingeniería*, 1ra Edición.
- Phywe, Experimentos & Sets. (2023)."*Ley fundamental de la dinámica (segunda ley de Newton) con riel de demostración y cronómetro 4-4"*.
- Sears, Zemansky & Young. (2009). *Física Universitaria*, 7ma Edición.
- Tippens P. (2011). *Física: Conceptos y Aplicaciones*, 7ma Edición.
- Toro M. (2000). *Física Básica*, Editorial Universitaria (UCE).
- Wilson J. & Buffa A. & Lou B. (2009). *Física*, 6ta Edición.
- Bono, R., & Arnau, J. (2000). Diseños de muestras pequeñas: análisis por mínimos cuadrados generalizados. *Psicothema*, 87-90.
- Cordero Altamirano, C. P. (1986). *Mínimos cuadrados generalizado* (Bachelor's thesis, Quito: EPN, 1986.).
- Casquel, E., & Jiménez, E. U. (2000). *Un estudio comparativo del estimador de Mínimos Cuadrados Generalizados para modelos de Panel*. Instituto Valenciano de Investigaciones Económicas.
- Pérez, J. L. (2011). Una presentación de los mínimos cuadrados generalizados, y en particular, para funciones vectoriales. *Investigación Operacional*, *32*(1), 67-89.
- Arrufat, J. L. (1990). Mínimos cuadrados recursivos. *Económica*, *36*.
- Montero Díaz, M., & Guerra Ones, V. (2005). Estimacion de modelos multinivel para datos categoricos a traves de minimos cuadrados generalizados. *Revista Colombiana de Estadística*.